# CS 470 Spring 2017

Mike Lam, Professor

Hallo Welt!<br>Hej Värld! Hello World!<br>Ciao Modo<br>الأكار للسلب التقاربات iHolá mundo! 世界您好! Salut le Monde!

### Parallel Languages

Graphics and content taken from the following:

http://dl.acm.org/citation.cfm?id=2716320 http://chapel.cray.com/papers/BriefOverviewChapel.pdf http://arxiv.org/pdf/1411.1607v4.pdf

## Parallel languages

- Writing efficient parallel code is hard
- We've covered two generic paradigms ...
	- Shared-memory
	- Distributed message-passing
- ... and three specific technologies (but all in C!)
	- Pthreads
	- OpenMP
	- MPI
- Can we make parallelism easier by changing our language?
	- Similarly: Can we improve programmer *productivity*?

## **Productivity**

• Economic definition:

*Productivity*= *Output Input*

- What does this mean for parallel programming?
	- How do you measure *input*?
		- Bad idea: size of programming team
		- "The Mythical Man Month" by Frederick Brooks
	- How do you measure *output*?
		- Bad idea: lines of code

## Productivity vs. Performance

- General idea: Produce **better** code **faster**
	- **Better** can mean a variety of things: speed, robustness, etc.
	- **Faster** generally means time/personnel investment
- Problem: productivity often trades off with performance
	- E.g., Python vs. C or Matlab vs. Fortran
	- E.g., garbage collection or thread management

## *Why?*

## **Complexity**

- Core issue: handling **complexity**
- Tradeoff: developer effort vs. system effort
	- Hiding complexity from the developer increases the complexity of the system
	- Higher burden on compiler and runtime systems
	- Implicit features cause unpredictable interactions
	- More middleware increases chance of interference and software regressions
	- In distributed systems: locality matters **a lot**

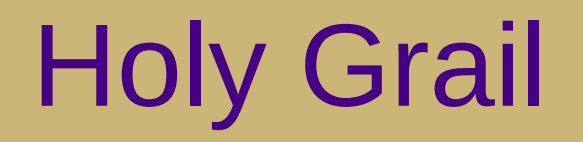

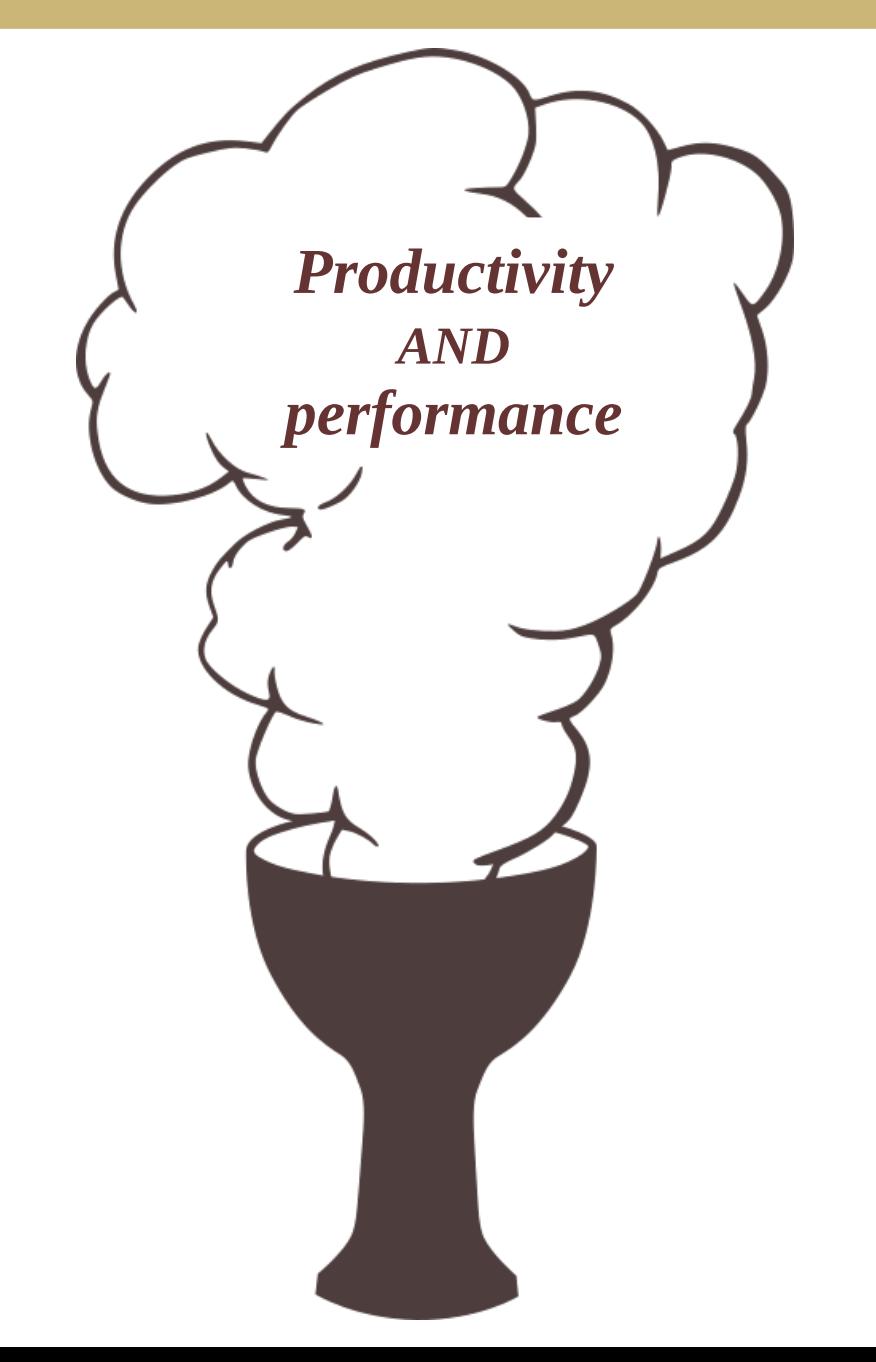

## PGAS

- Partitioned Global Address Space (PGAS)
	- Hybrid of distributed message-passing and shared-memory
	- Programmer sees one global address space
	- Compiler/runtime must sort out the communication
	- Issue: Non-Uniform Memory Access (NUMA) effects

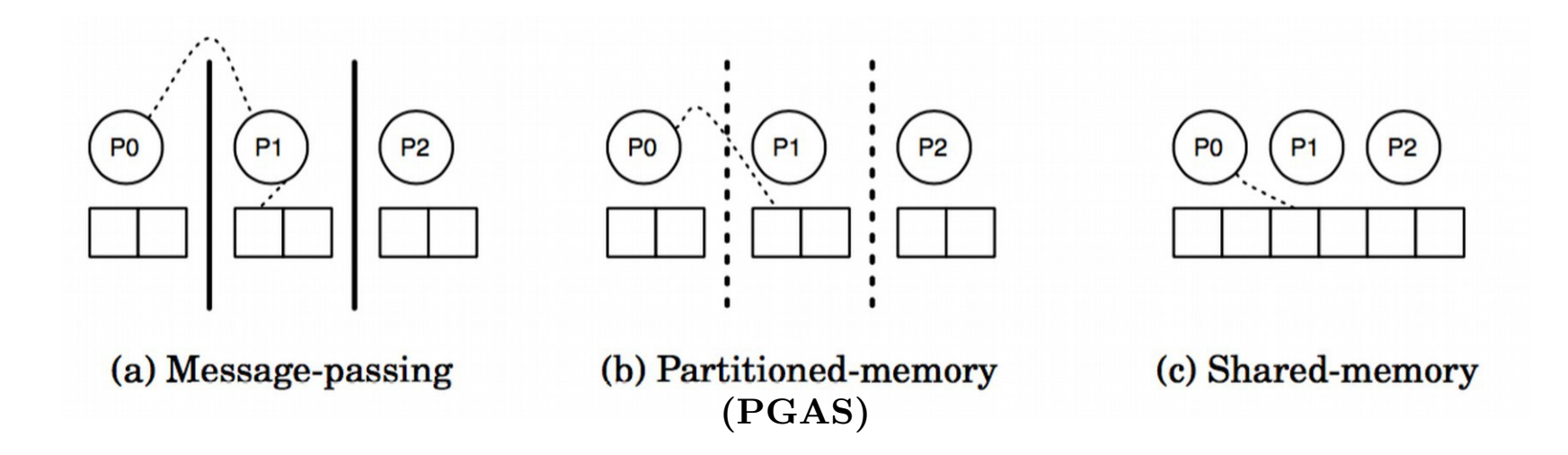

# Parallel Languages (Mostly PGAS)

- Erlang [Ericsson, 1986], Haskell [1990], and Clojure [2007]
	- Functional languages; most include explicit or implicit parallelism
- High Performance Fortran (HPF) [1993]
	- Designed by committee
- Academic languages
	- ZPL [UW, 1994]
	- Cilk [MIT, 1994] and Cilk Plus [Intel, 2010]
	- Titanium [UC Berkeley, 1998]
- Coarray Fortran (CAF) [1998]
	- Now officially part of the Fortran 2008 standard
- Unified Parallel C (UPC) [1999]
- HPCS languages [starting 2002]
- Julia [2012]

## High-Performance Fortran

- Motivation: higher abstractions for parallelism
	- Predefined data distributions and parallel loops
	- Optional **directives** for parallelism (similar to OpenMP)
- Development based on Fortran 90
	- Proposed 1991 w/ intense design efforts in early 1990s
	- Wide variety of influences on the design committee
	- Standardized in 1993 and presented at Supercomputing '93

```
1 REAL A(1000,1000), B(1000,1000)
2 ! HPF$ DISTRIBUTE A (BLOCK, *)
3 ! HPF$ ALIGN B(I,J) WITH A(I,J)4 DO J = 2. NDO I = 2. N5\overline{5}6
       A(I,J)=(A(I,J+1)+2*A(I,J)+A(I,J-1))*0.25 k\overline{7}+ (B(I+1, J)+2*B(I, J)+B(I-1, J))*0.25Listing 8: Simple relaxation loop in HPF.
```
For the full story, see "The Rise and Fall of High Performance Fortran: An Historical Object Lesson" http://dl.acm.org/citation.cfm?id=1238851

## High-Performance Fortran

- **Issues** 
	- Immature compilers and no reference implementation
	- Poor support for non-standard data distributions
	- Poor code performance; difficult to optimize and tune
	- Slow uptake among the HPC community
- Legacy
	- Effort in 1995-1996 to fix problems with HPF 2.0 standard
	- Eventually dropped in popularity and was largely abandoned
	- Some ideas still had a profound influence on later efforts

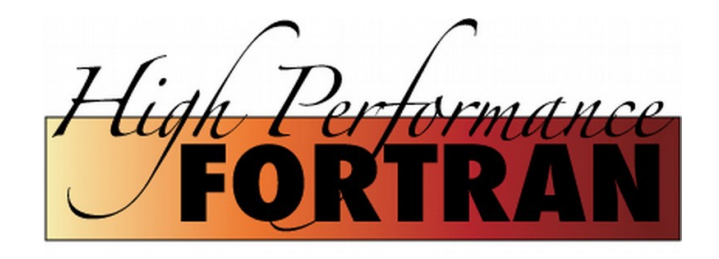

### ZPL ("Z-level Programming Language")

- Array programming language (1994)
	- All parallelism is implicit
	- Regular data structures with grid alignments
	- Explicit regions and directions

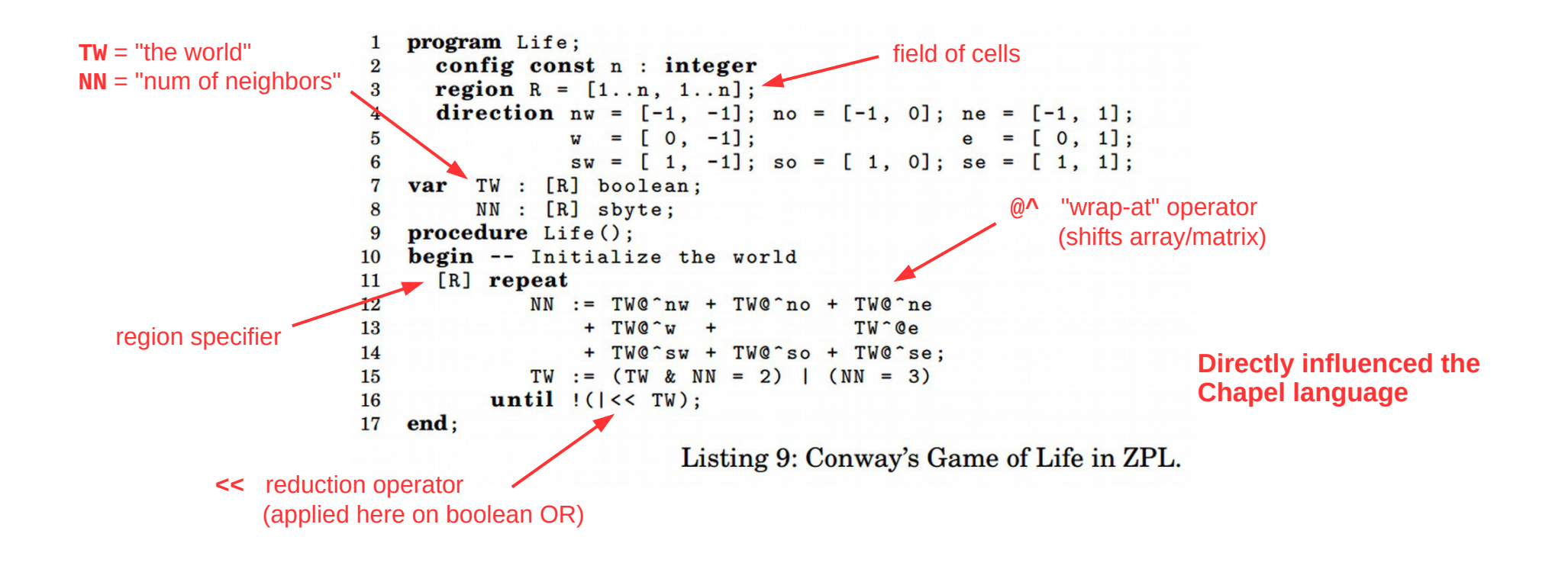

## Co-Array Fortran (CAF) [1998]

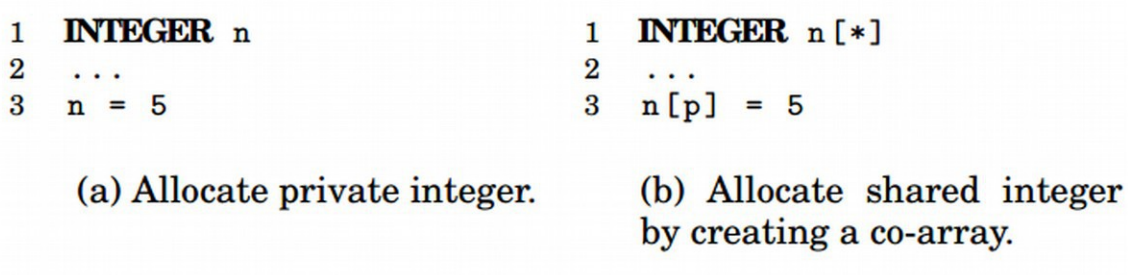

Fig. 7: Both code fragments allocate one integer n for each place.

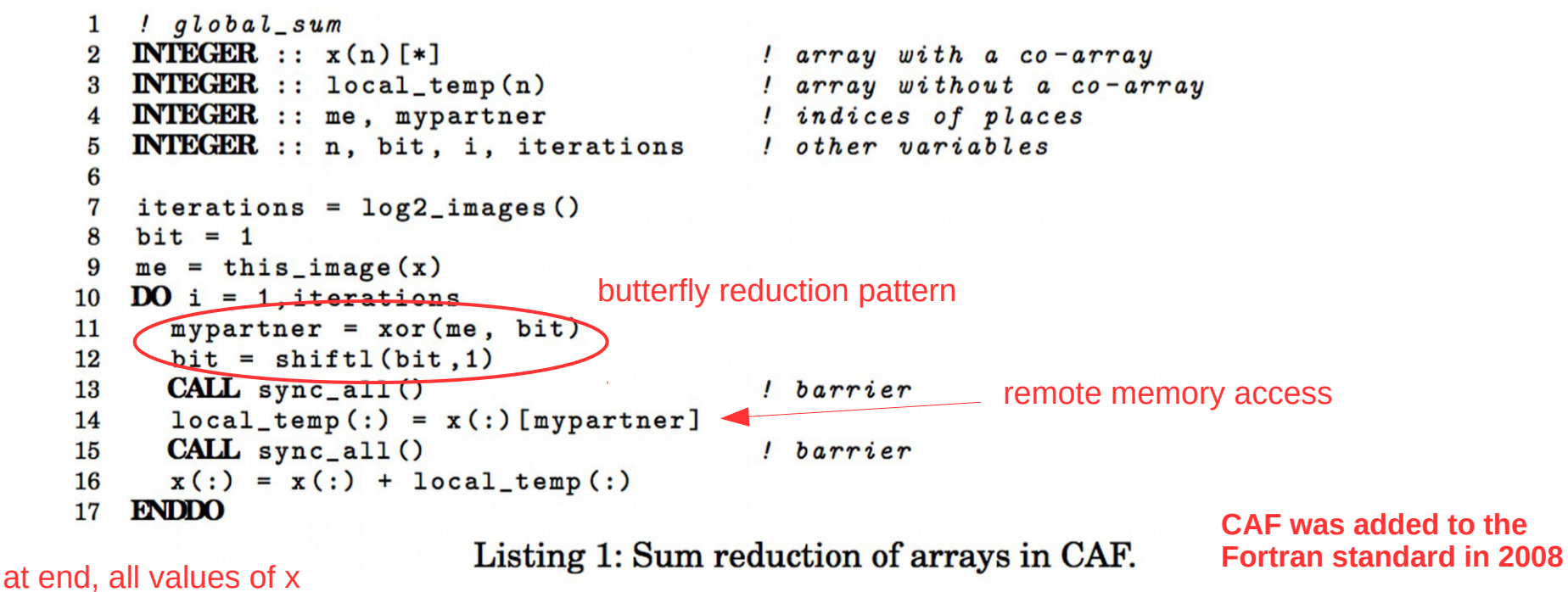

**Extension to Fortran**

are identical

# Unified Parallel C (UPC) [1999]

#### **Extension to C**

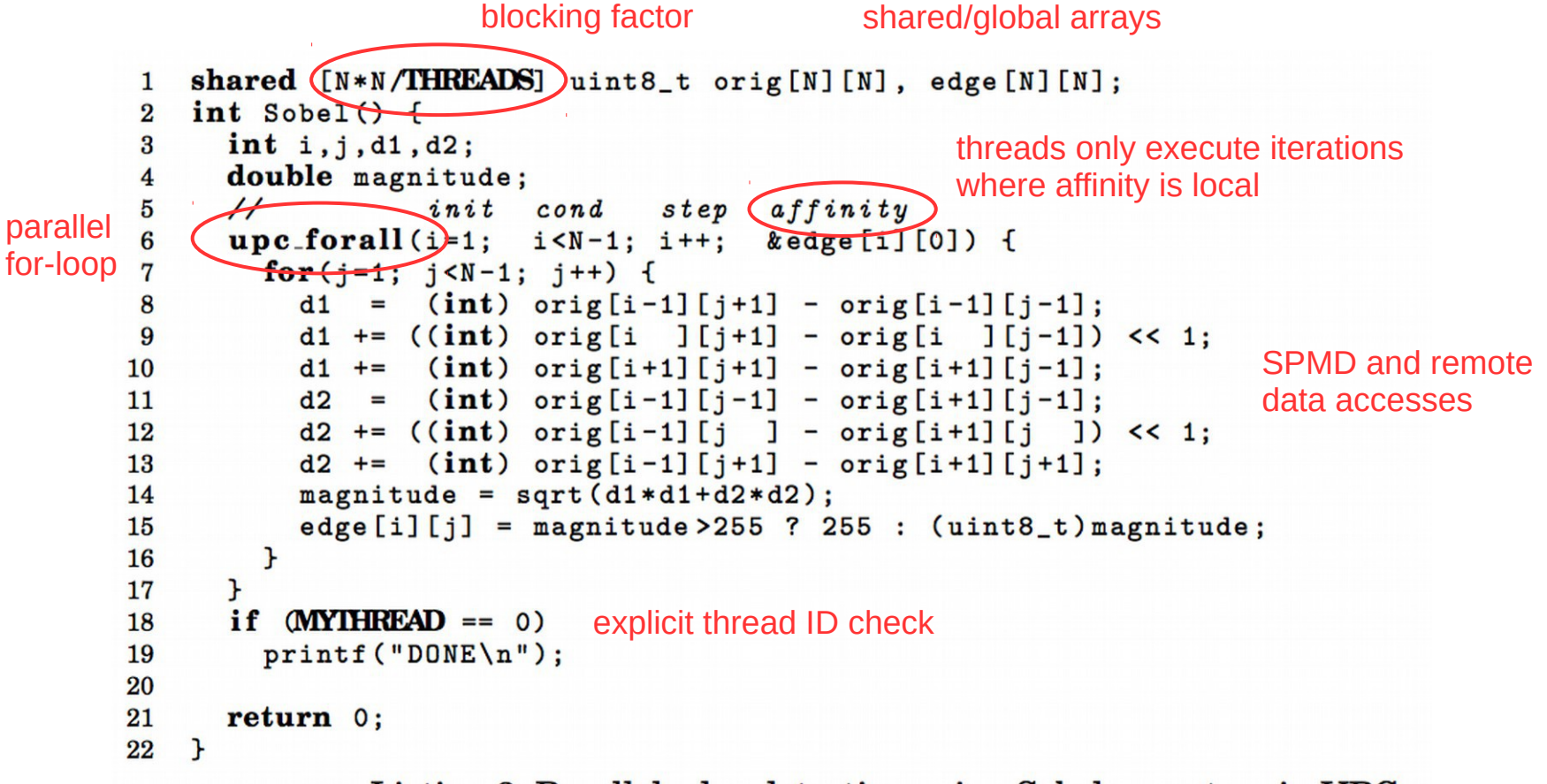

Listing 3: Parallel edge detection using Sobel operators in UPC.

**UPC is still used, with multiple distributions**

## DARPA HPCS Program

- High Productivity Computing Systems (HPCS)
- Launched in 2002 with five teams (later narrowed to three)
	- Cray, HP, IBM, SGI, Sun
- Language efforts
	- X10 [IBM, 2004]
		- Based on Java runtime environment
	- Fortress [Sun, 2008]
		- Unique idea: "typesetting" code
		- Discontinued in 2012 due to type system complications
	- Chapel [Cray, 2009]
		- "Cascade High Productivity Language"

## X10

#### **Asynchronous PGAS**

```
val initializer = (i:Point) => {
\mathbf{1}val r = new Random():
\overline{2}var local\_result:double = 0.0D;\bf{3}for (c \in \mathbf{in} 1..N) {
 \overline{4}val x = r.nextDouble():
5\overline{)}\bf{6}val y = r.nextDouble();
         if ((x*x + y*y) \le 1.0)\overline{7}8
           local\_result++;9
      \mathbf{r}10
      local_result
11\cdot \cdot12
   val result_array = DistArray.make[Double](Dist.makeUnique(), initializer);
   val sum_reducer = (x:Double, y:Double) => { x + y };
13
    val pi = 4 * result_{array.} reduce(sum_reducer, 0.0) / (N * Place. MAX_PLACES);
14Listing 6: Estimating \pi using Monte Carlo method in X10.
```
**X10 is still used, but seems to have lost momentum**

### **Fortress**

**Hybrid async PGAS and implicit parallelism**

**spawn** x.region **do**  $f(x)$ **end**

Σ Π

Computes  $f(x)$  wherever  $x$  is currently stored

Valid operators

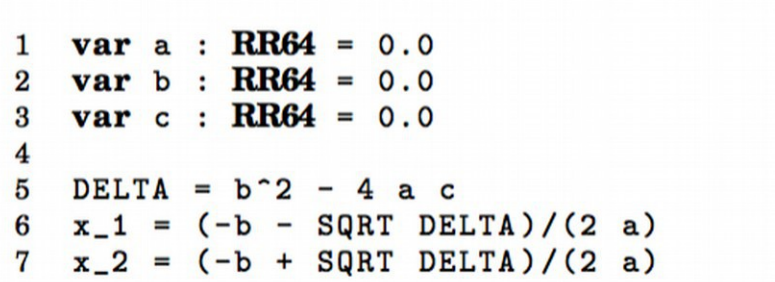

 $var a: \mathbb{R}64 = 0.0$  $var b: \mathbb{R}64 = 0.0$  $var c: \mathbb{R}64 = 0.0$  $\Delta = b^2 - 4ac$  $\begin{aligned} \mathbf{x}_1 &= \frac{-b-\sqrt{\Delta}}{2\,a} \\ \mathbf{x}_2 &= \frac{-b+\sqrt{\Delta}}{2\,a} \end{aligned}$ 

(a) Small example program in Fortress without unicode characters.

(b) Small example program in Fortress that supports unicode characters.

> **Officially discontinued in 2012; source code is still available**

## **Chapel**

- New language designed for parallel computation
	- Heavily influenced by ZPL and High-Performance Fortran
- Design is based on user requirements
	- Recent graduates: "a language similar to Python, Matlab, Java, etc."
	- HPC veterans: "a language that gives me complete control"
	- Scientists: "a language that lets me focus on the science"
- Chapel stated goals:
	- *"A language that lets scientists express what they want …*
	- *… without taking away the control that veterans want …*
	- *… in a package that's as attractive as recent graduates want."*

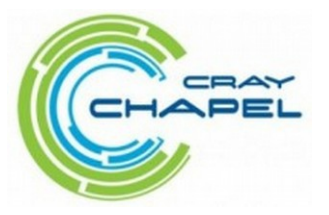

## Chapel themes

- Open source compiler (Apache license)
	- Uses Pthreads for local concurrency
	- Uses GASNet library for distributed communication
- Multi-resolution parallelism
	- Multiple levels of abstraction (task and data parallelism)
	- Higher levels build on lower levels
	- Developers can mix-and-match as desired
- Locality control
	- PGAS memory model; developers control data locales
- Reduced gap between HPC and mainstream
	- Type inference, generic programming, optional OOP

## Chapel examples

```
var done: bool = true; // 'done' is a boolean variable, initialized to 'true'
proc abs(x: int): int { // a procedure to compute the absolute value of 'x'
  if (x < 0) then
    return -x;
   else
     return x;
}
var Hist: [-3..3] int, // a 1D array of integers
   Mat: [0..#n, 0..#n] complex, // a 2D array of complexes
    Tri: [i in 1..n] [1..i] real; // a "triangular" skyline array
var count = 0; \frac{1}{2} // \frac{1}{2} is an integer, so \frac{1}{2} count' is too
const area = 2<sup>*</sup>r; <br>// if 'r' is an int/real/complex, 'area' will be too
var len = computeLen(); // 'len' is whatever type computeLen() returns
config const n = 10; \frac{1}{2} can be overridden by "--n=X" on the command line
for i in 1..n do // print 1, 2, 3, ..., n
   writeln(i);
for elem in Mat do // increment all elements in Mat
  elem += 1;
```
## Chapel examples

#### domain definition

```
const BigD = \{0..n+1, 0..n+1\} dmapped Block(boundingBox=[0..n+1, 0..n+1]),
\mathbf{1}\overline{2}D: subdomain(BigD) = \{1..n, 1..n\};
   var A, Temp: [BigD] real;
 \bf{3}\overline{4}do implicit data parallelism
5\overline{5}(for all)(i,j) in D do
 6
                                                                                   average
 7
                                                                                   neighbors' values
 8
      const delta = max reduce abs(A[D] - Temp[D]);
      A[D] = Temp[D];9
10 } while (delta > epsilon):
```
Listing 4: Jacobi iteration example in Chapel (data parallel).

```
arbitrary domain array parameterproc quickSort (arr: ([?D].
 \mathbf{1}\overline{2}thresh = log2(here.numCores()), depth = 0.
 \bf{3}low: int = D.lower, high: int = D . high) {
        if high - low < 8 \t{ }\overline{\mathbf{4}}bubbleSort(arr, low, high);
 5
 6
        \frac{1}{2} else f
 \overline{7}const pivotVal = findPivot(arr, low, high);
           const pivotLoc = partition (\text{arr} - \text{low}, \text{high}, \text{pivotVal});
 8
           serial (depth >= thresh) do cobegin X explicit task parallelism quickSort (arr, thresh, depth+1, low, pivotLoc-1);
 9
10
              quickSort (arr, thresh, depth+1, pivotLoc+1, high);
11
12 \rightarrow \rightarrow \rightarrow
```
Listing 5: Parallel Quicksort example in Chapel (task parallel).

## Execution models

### • Fully SPMD

– Fixed number of threads spawn at launch and diverge based on thread index checks (similar to MPI)

#### • Asynchronous PGAS

– Single main thread; worker threads spawn automatically in marked parallel regions (similar to OpenMP)

#### • Fully Implicit

– Threads spawned dynamically by runtime system as appropriate; no explicit parallel regions

## Topologies and data access

- Topologies
	- Flat (indexed)
	- Rectangular / hypercube / torus / mesh
	- Hierarchical
- Access cost function
	- Two-level (local vs. remote)
	- Multi-level
- Data distribution
	- Implicit vs. explicit
	- Regular vs. irregular (domain uniformity)
- Remote data accesses
	- Implicit vs. explicit
	- Local vs. global

## PGAS Language Summary

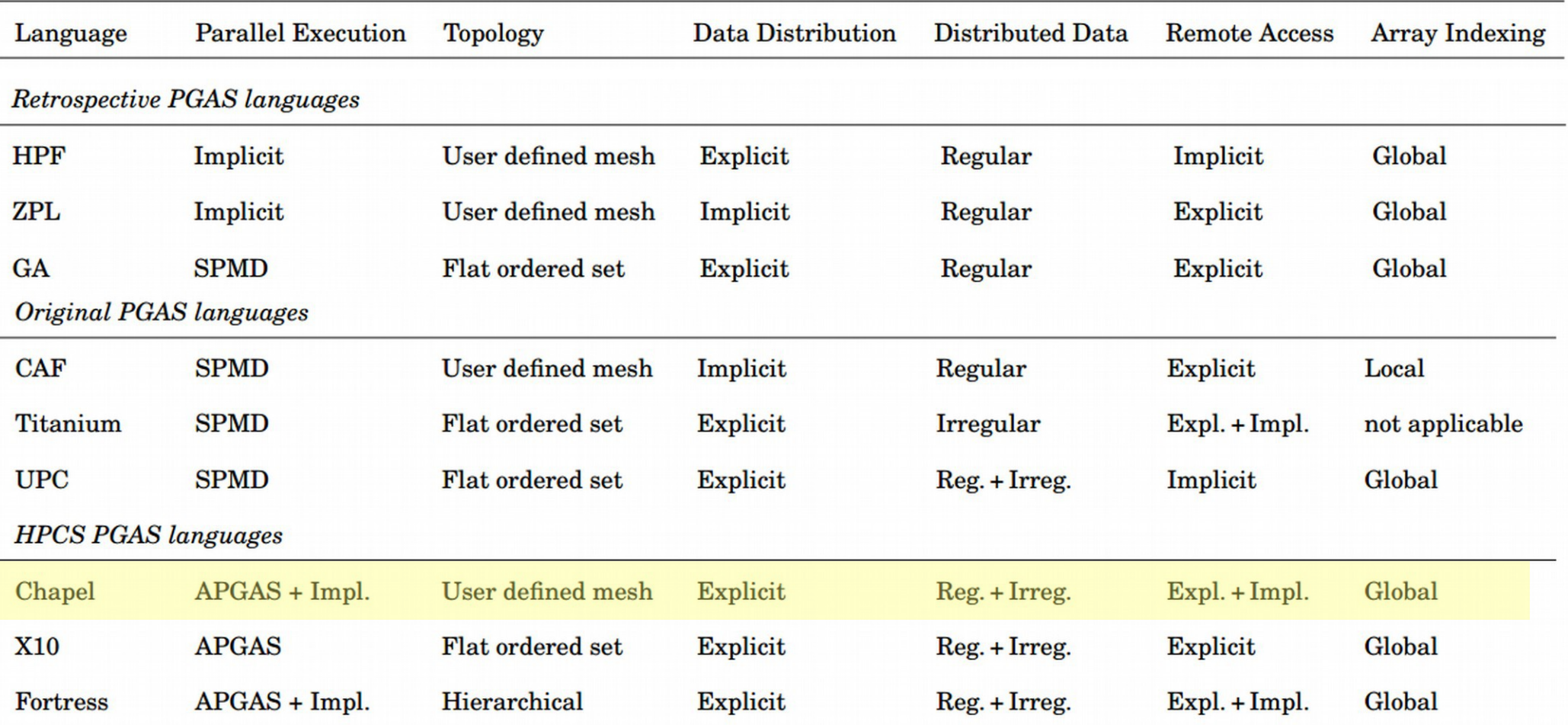

*lower ≈ newer*

#### **Lessons learned??**

# **Julia**

- New dynamic language for numeric computing
	- Combines ideas from Python, Matlab, R, and Fortran
	- Mantra: "*vectorize when it feels right*"
	- Core is implemented in C/C++, JIT-compiled to native machine code
	- Includes a REPL
	- IJulia browser-based graphical notebook interface
- Goal: never make the developer resort to using two languages
	- Similar philosophy in Chapel community

```
nheads = @parallel (+) for i=1:100000000
   int(randbool())
end
```

```
Simulate coin tosses in parallel
```
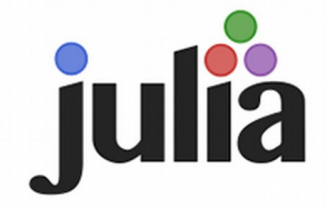

```
function mandelbrot(z)
    c = zmaxiter = 80for n = 1: maxiter
        if abs(z) > 2 return n-1
         end
        z = z^2 + c end
     return maxiter
end
```
Calculate Mandelbrot function

# Python for HPC

- Primary strength: writeability
	- Easy-to-learn
	- Low overhead and boilerplate
- Secondary strength: libraries & frameworks
	- NumPy (supports large, multi-dimensional matrices)
	- SciPy (scientific computing library that uses NumPy)
	- SageMath (open source Mathematica/Matlab alternative)
	- IPython (interactive parallel computing)
	- Many others!

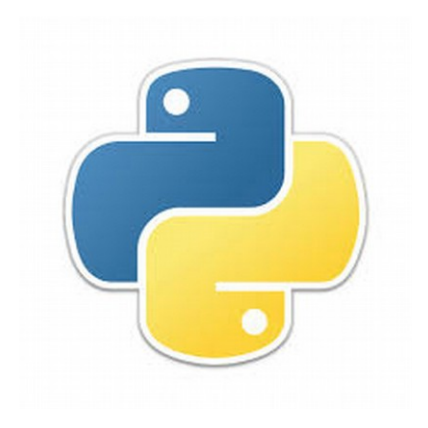

## Holy Grail impossible?

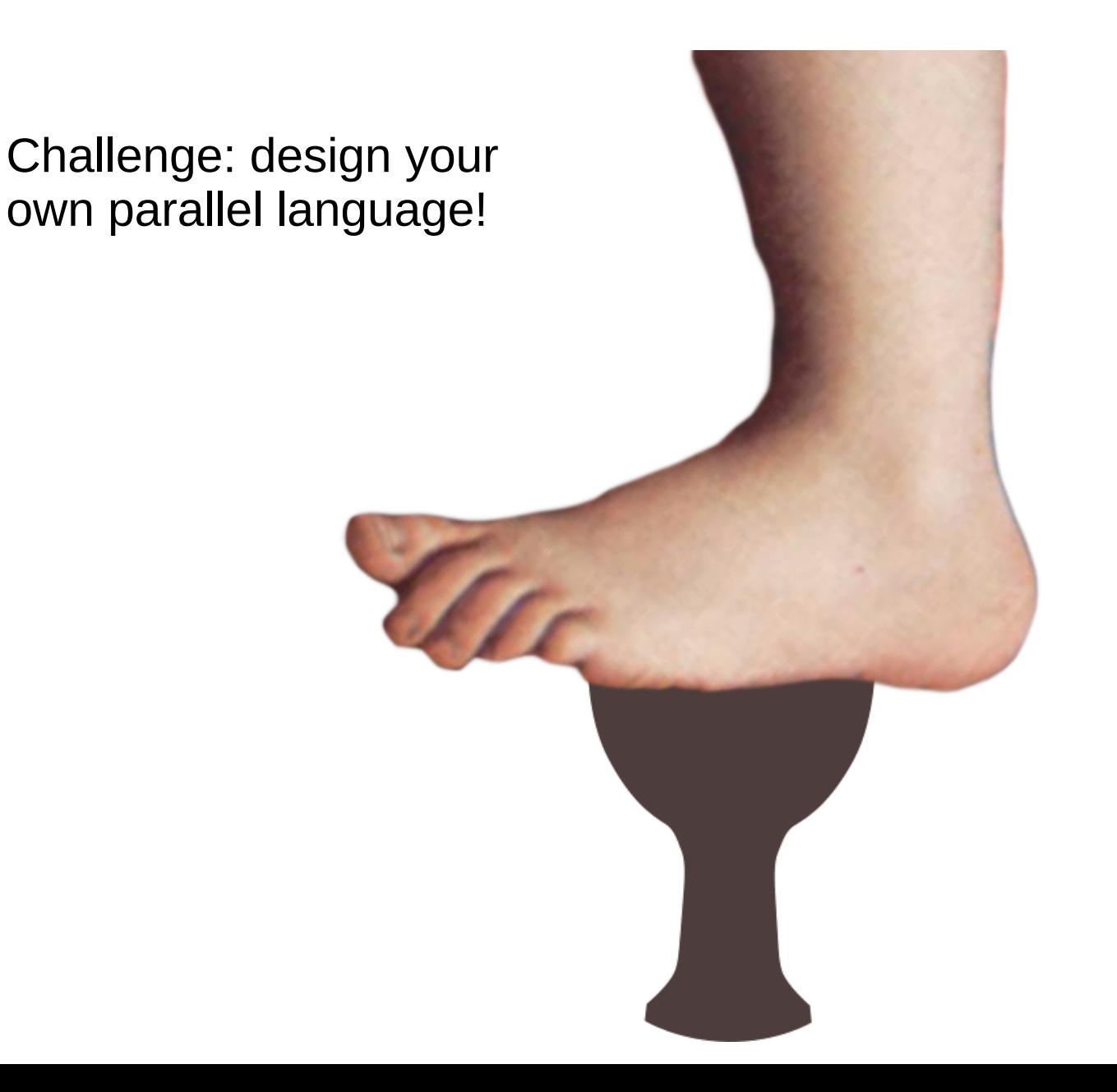

What would it look like?